# **The**

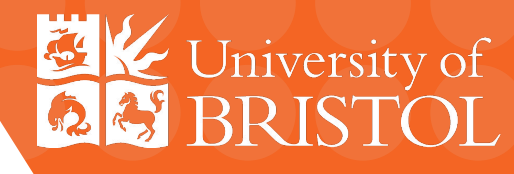

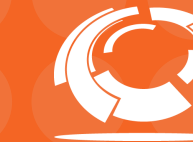

Software Sustainability Institute

Olivier Davignon Lukasz Kreczko Ben Krikler

4th November 2019 CHEP 2019 Adelaide

# **toolkit**

YAML as an analysis description

### **Analysis Challenges ~2 Years Ago**

### Development and processing time slow

### Brittle and inflexible

### High learning curve

### Contents of code ≠ publication

# **Analysis** *versus* **analysis tools**

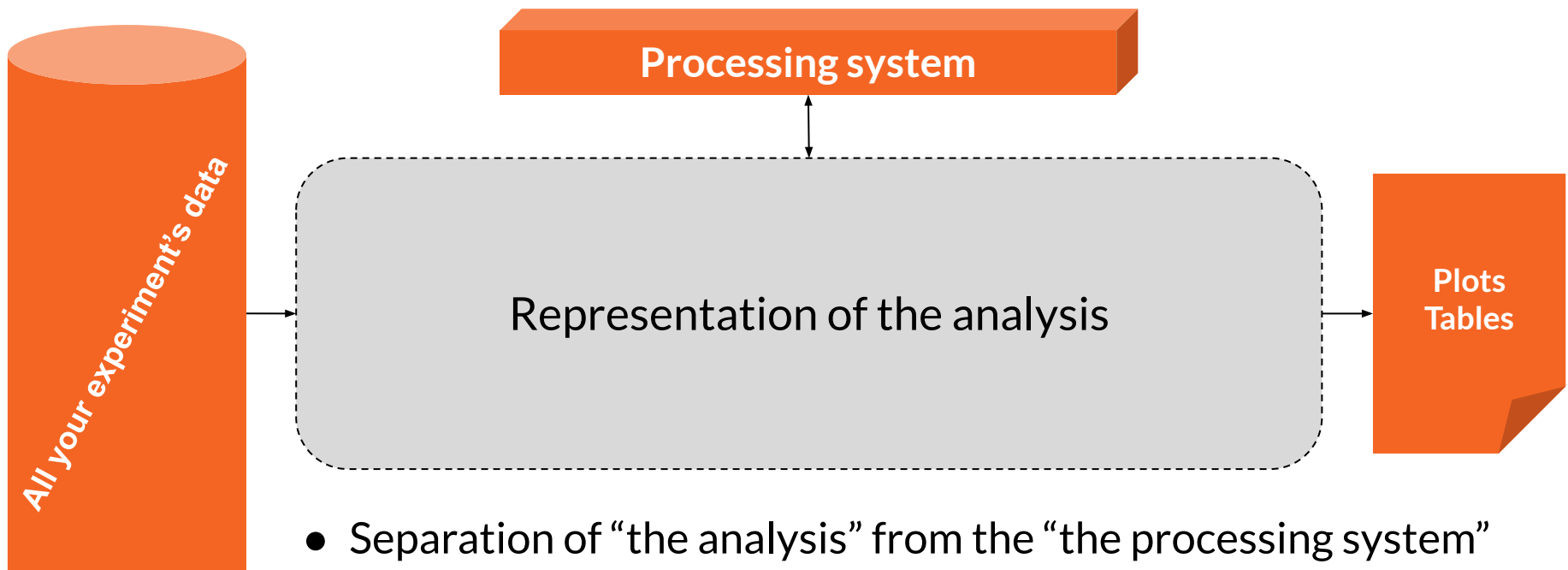

The main product of an analysis should be the repository

# **Your analysis repository** *is* **your analysis**

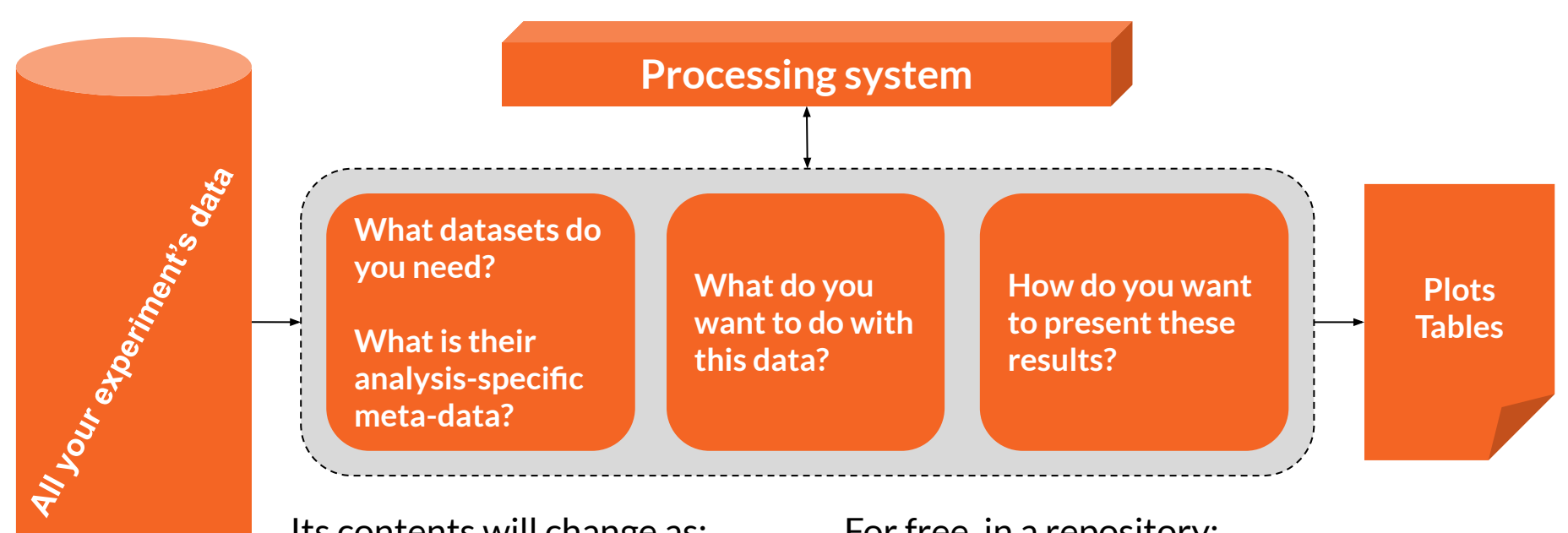

Its contents will change as:

- You design the analysis
- You get new / updated data

For free, in a repository:

- History of analysis evolution
- Continuous integration and validation

### **How can the analysis description be:**

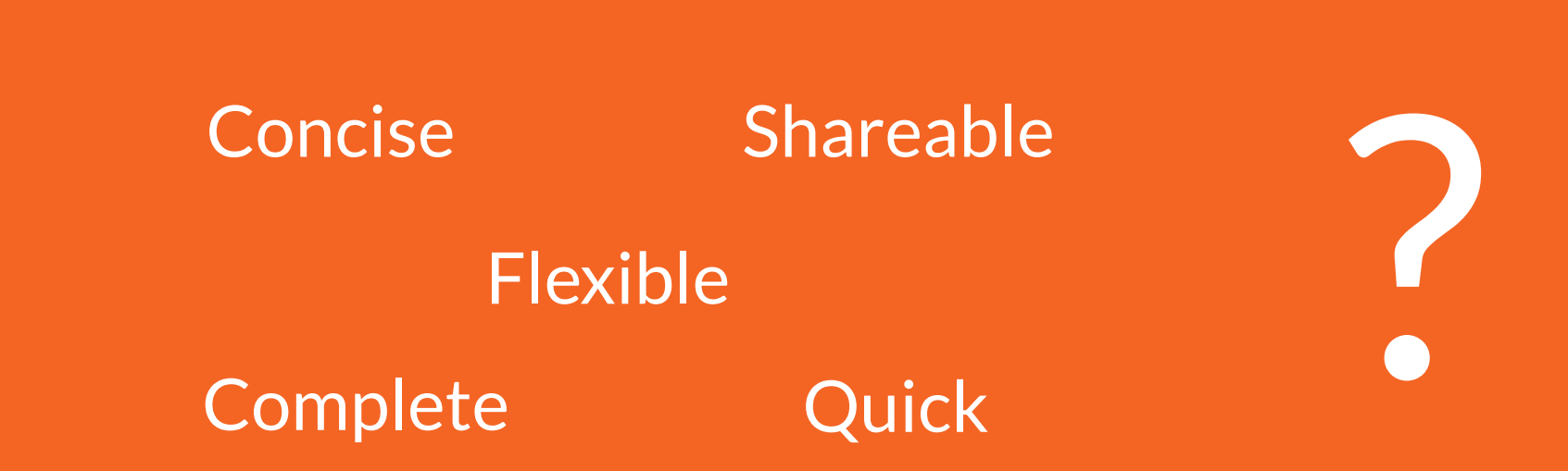

### **Declarative programming** *(buzz word of the conference?)*

- Declarative languages the **user says WHAT**, the **interpretation decides HOW**
- User gives up flow control:
	- Cannot do: "Loop over each event, add this to that if something is true, etc"
- Allows:
	- More concise description
	- Fewer bugs
	- Easier to reproduce and share
	- Optimisation behind the scenes

# **The FAST implementation**

For tools: **use Python**

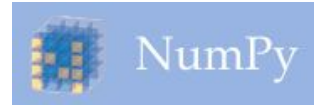

*<u><u>Uproot</u>*</u> Awkward

**NumExpr**

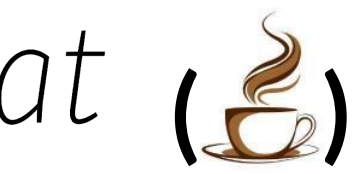

For data: **use Pandas** Demoed at CHEP 2018

### pandas

 $y_{it} = \beta' x_{it} + \mu_i + \epsilon_{it}$ 

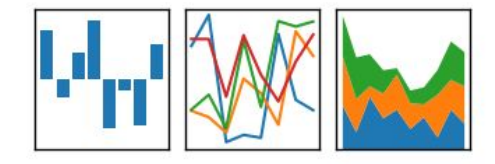

For descriptions: **use YAML...**

# **Describing analysis with YAML**

- A superset of JSON
	- Easier to read
- Naturally declarative:
	- No "control flow" (e.g. no for loops)
- Widely used to describe pipeline configuration:
	- gitlab-CI, travis-CI, Azure CI/CD, Ansible, Kubernetes, etc
	- HEPData: YAML for reproducible Data

```
[{"martin":{"name": "Martin Devloper",
     "job": "Developer",`
     "Skills": ["python", "perl", "pascal"]}
,{"tabitha":{"name": "Tabitha Bitumen", "job": 
"Developer", "Skills": ["lisp", "fortran", 
"erlang"]}}]
                                           JSON
```
**- martin: name: Martin Devloper job: Developer skills: - python - perl - pascal - tabitha: name: Tabitha Bitumen job: Developer skills: - lisp - fortran - erlang YAML**

### **What datasets do you need?**

**What is their analysis-specific meta-data?**

**What do you want to do with this data?**

**How do you want to present these results?**

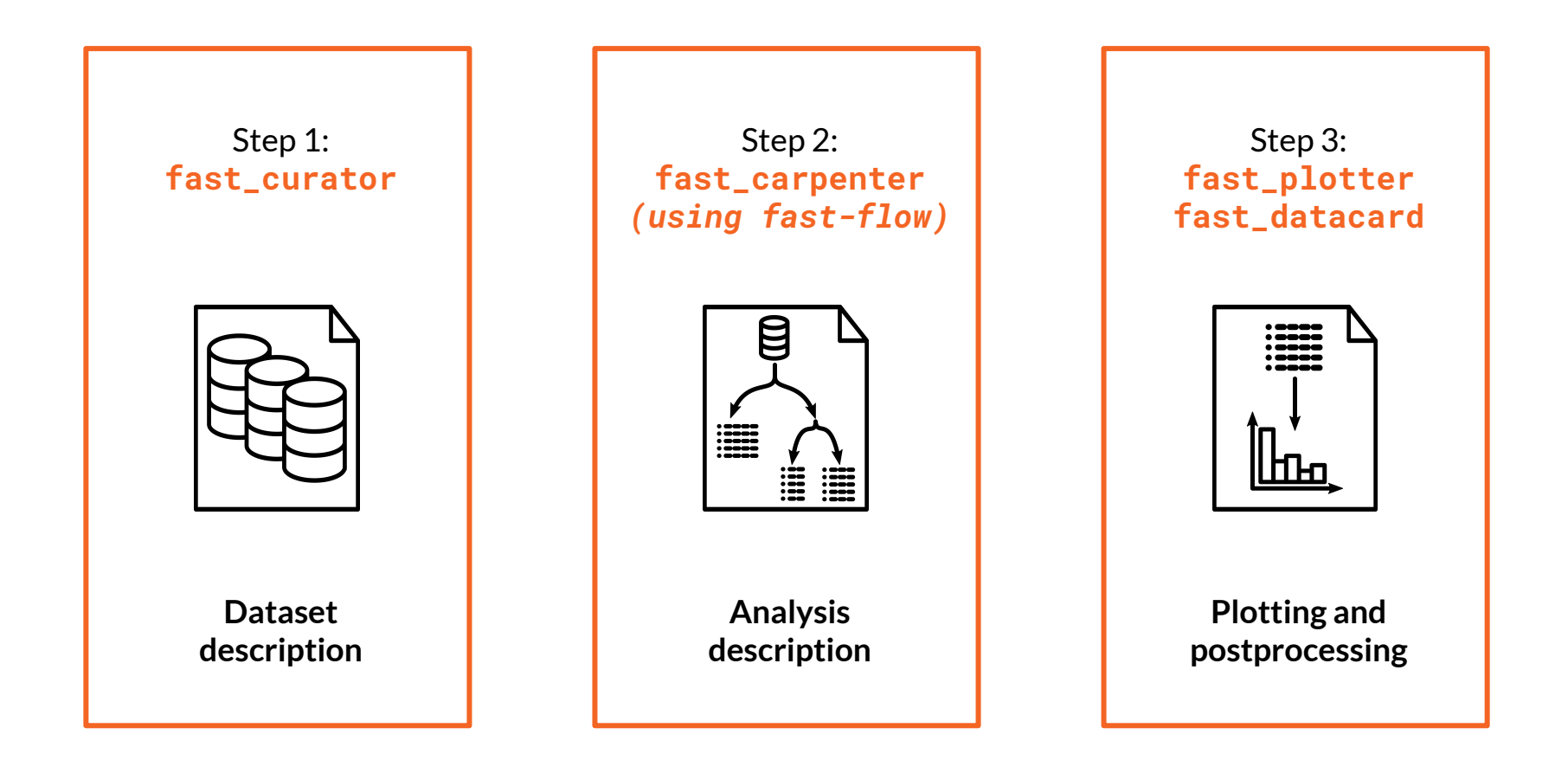

#### 10

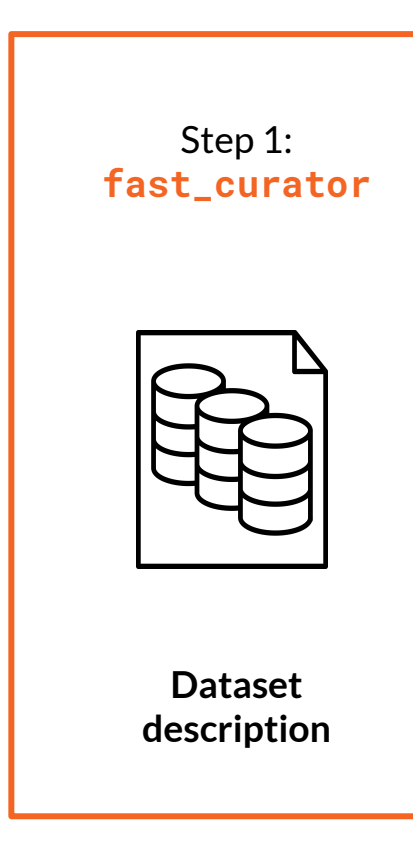

Curator: what files do you want to work on?

Dataset descriptions don't change often

● Track descriptions in repo, easy to review

Command line tool to help write YAML

- Wild-card on the command line
- Hooks ready for experiment-specific catalogues, e.g. CMS DAS
- Integrate with Rucio (?)

### **Dataset description**

#### **datasets:**

- **eventtype: data Files: [input\_files/HEPTutorial/files/data.root] name: data**
	- **nevents: 469384**
- **files:** 
	- **input\_files/HEPTutorial/files/dy.root**
	- **input\_files/HEPTutorial/files/dy\_2.root name: dy**

 **nevents: 77729**

 **nfiles: 2**

#### **defaults:**

 **eventtype: mc nfiles: 1**

 **tree: events**

#### **import:**

- **- "{this\_dir}/WW.yml"**
- **- "{this\_dir}/WZ.yml"**
- **● Each dataset has a list of files**
- **● A unique dataset name**

### **● Default metadata**

**● Can Import other dataset files ● Build complex nested dataset descriptions**

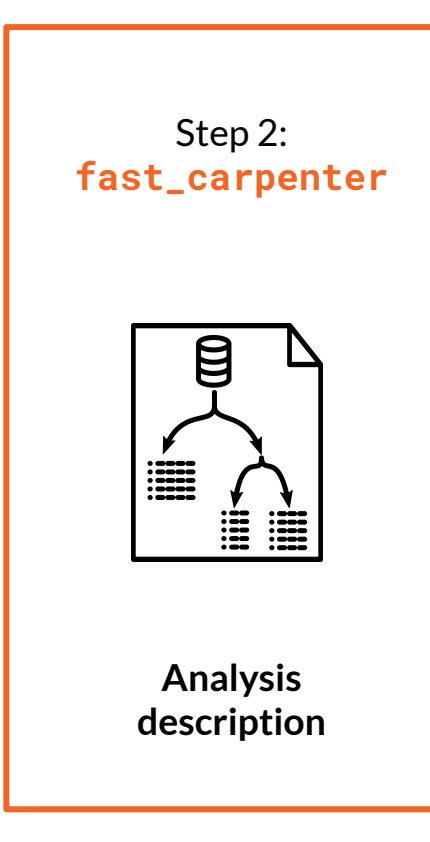

Take your trees and make them into tables

Just like a carpenter

Table = Pandas DataFrame

Two main types of table for now:

- **Histogram**
- **Cutflow**

Cover most typical particle physics analyses

BUT: very easy to extend

Command-line switch between different work-flow managers / batch systems

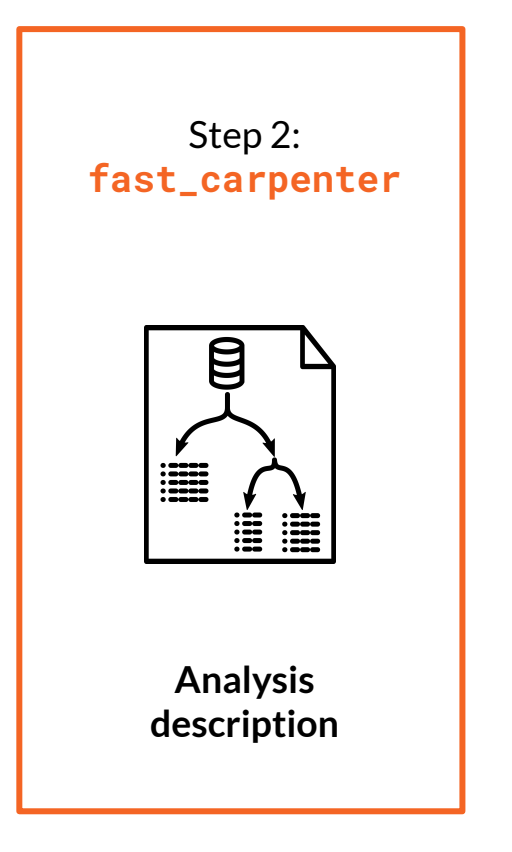

Take your trees and make them into tables

● Just like a carpenter

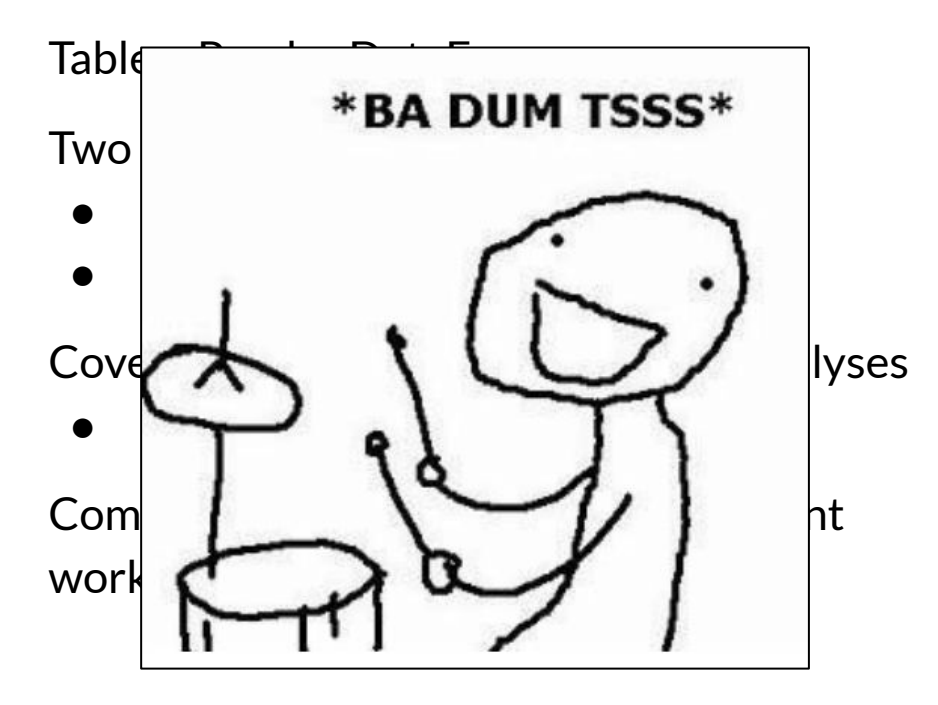

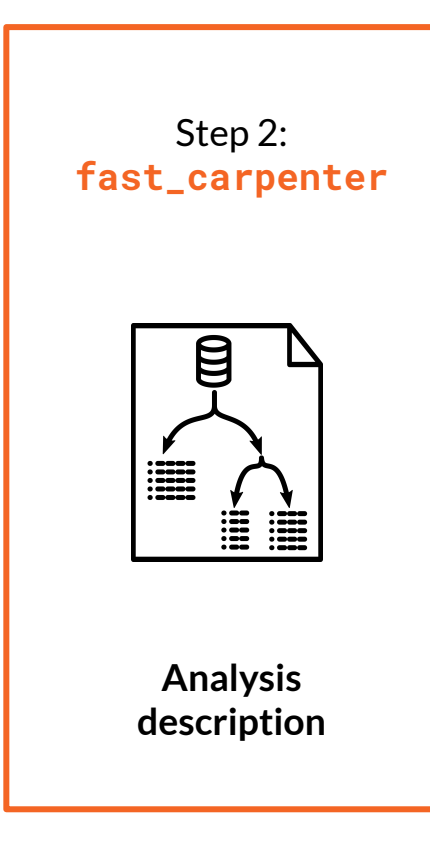

Take your trees and make them into tables

Just like a carpenter

Table = Pandas DataFrame

Two main types of table for now:

- **Histogram**
- **Cutflow**

Cover most typical particle physics analyses

BUT: very easy to extend

Command-line switch between different work-flow managers / batch systems

### **Describe what to do with the data**

#### **What type of action to take at each step:**

- **● Stage1 = A built-in stage of fast-carpenter**
- **● Stage2 = A stage imported from a python module**
- **● IMPORT = Import a list of stages and their descriptions from another YAML file**

### **Configure each named stage above**

#### **stages:**

- **Stage1: StageFromBackend**
- **Stage2: module.that.provides.some.Stage**
- **IMPORT: "{this\_dir}/another\_description.yaml"**

#### **Stage1:**

 **keyword: value another\_keyword: [a, list, of, values]**

```
Stage2:
   arg1: 
       takes: ["a", "dict"]
       with: 3
       different: keys
```
### **An example set of stages** stages:

- *# Just defines new variables*
- **BasicVars: Define**

*# A custom class to form the invariant mass of a # two-object system*

- **DiMuons: cms\_hep\_tutorial.DiObjectMass** *# Filled a binned dataframe*
- **NumberMuons: fast\_carpenter.BinnedDataframe**
- *# Select events by applying cuts*
- **EventSelection: CutFlow**
- *# Fill another binned dataframe*
- **DiMuonMass: BinnedDataframe**

### **Define Stage:** fast\_carpenter.Define

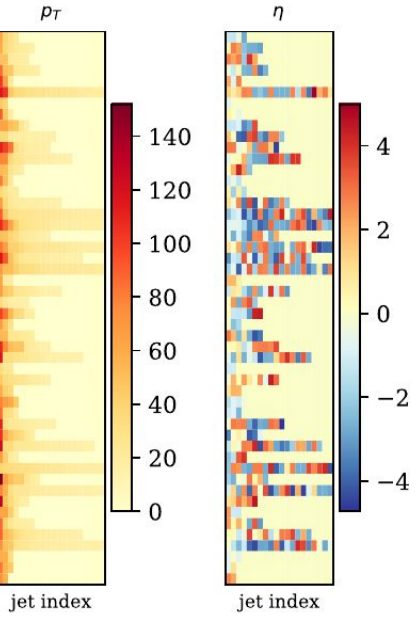

### From Joosep Pata's talk at PyHEP

- **Muon\_Pt: "sqrt(Muon\_Px \*\* 2 + Muon\_Py \*\* 2)"**
- **IsoMuon\_Idx: (Muon\_Iso / Muon\_Pt) < 0.10**
- **HasTwoMuons: NIsoMuon >= 2**
- **● Simple operations**
- **● Preserve the "jaggedness"**

### **Define Stage:** fast\_carpenter.Define

 $\overline{4}$ 

 $\overline{2}$ 

 $-0$ 

 $-2$ 

*<u>BEREDIA BR</u>* 

**The Second** 

Cursu.

jet index

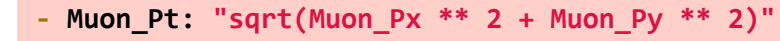

- **IsoMuon\_Idx: (Muon\_Iso / Muon\_Pt) < 0.10**
- **HasTwoMuons: NIsoMuon >= 2**

**● Simple operations ● Preserve the "jaggedness"**

**Take the Nth object (on the deepest dimension)**

**- Muon\_lead\_Pt: {reduce: 0, formula: Muon\_Pt}**

**- Muon\_sublead\_Pt: {reduce: 1, formula: Muon\_Pt}**

From Joosep Pata's talk at PyHEP

 $-140$ 

 $-120$ 

 $-100$ 

 $-80$ 

60

 $-40$ 20

 $\Omega$ 

 $p_T$ 

jet index

### **Define Stage:** fast\_carpenter.Define

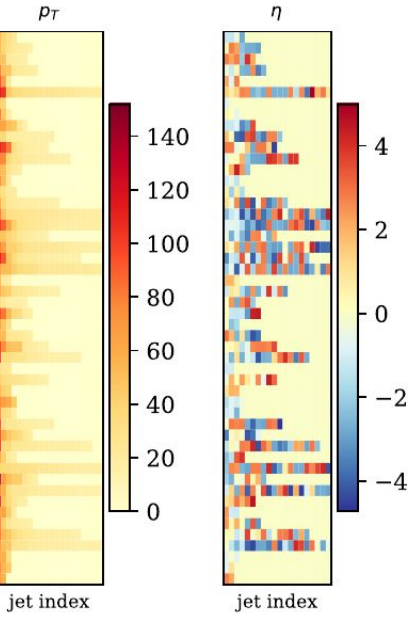

From Joosep Pata's talk at PyHEP

- **Muon\_Pt: "sqrt(Muon\_Px \*\* 2 + Muon\_Py \*\* 2)"**
- **IsoMuon\_Idx: (Muon\_Iso / Muon\_Pt) < 0.10**
- **HasTwoMuons: NIsoMuon >= 2**

**● Simple operations ● Preserve the "jaggedness"**

#### **Take the Nth object (on the deepest dimension)**

**- Muon\_lead\_Pt: {reduce: 0, formula: Muon\_Pt} - Muon\_sublead\_Pt: {reduce: 1, formula: Muon\_Pt}**

- **NIsoMuon: formula: IsoMuon\_Idx**
	- **reduce: count\_nonzero**
- **IsoMuPtSum: formula: Muon\_Pt reduce: sum mask: IsoMuon\_Idx**
- **● Reduce dimensionality with a function**
- **● Mask out objects in the event**

# **Select events** fast\_carpenter.CutFlow

#### **DiMu\_controlRegion:**

 **weights: {nominal: weight} selection:**

 **All:**

- **- {reduce: 0, formula: Muon\_pt > 30}**
- **leadJet\_pt > 100**
- **- DiMuon\_mass > 60**
- **DiMuon\_mass < 120**
- **Any:**
	- **- nCleanedJet == 1**
	- **- DiJet\_mass < 500**
	- **- DiJet\_deta < 2**

#### Remove events from subsequent stages

#### Produces a cut-flow summary table

Weighted / raw counts

Selection is specified as nested dictionaries of **All**, **Any** and a list of expressions

Individual cuts use same scheme as variable definition

# **Fill a histogram**

fast\_carpenter.BinnedDataFrame fast\_carpenter.BuildAghast · Binning scheme:

#### **NumberMuons:**

#### **binning:**

- **- {in: NMuon}**
- **- {in: NIsoMuon}**
- **weights: [EventWeight, EventWeight\_NLO\_up]**

#### **DiMuonMass:**

#### **binning:**

```
- in: DiMuon_Mass
```

```
 bins: {low: 60, high: 120, nbins: 60}
 weights: {weighted: EventWeight}
```
- - Assume variable already discrete (eg. NumberHits)
	- Equal-width bins over a range (eg. DiMuonMass)
	- List of bin edges
- Event weights
	- Multiple weight schemes add columns
- Output written to disk:
	- Pandas to produce a dataframe in any format
	- Also (experimentally) to a Ghast

### **User-defined stages**

#### **stages:**

- **BasicVars: fast\_carpenter.Define**
- *DiMuons: cms\_hep\_tutorial.DiObjectMass*
- **Histogram: BinnedDataframe**

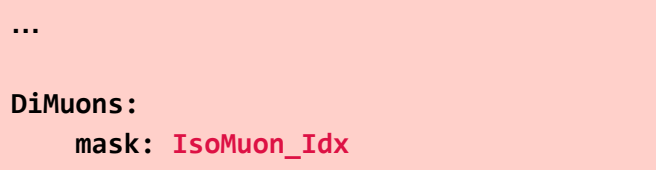

- Carpenter should provide most commonly needed stages
- But if it doesn't: can define your own
	- Break out of declarative YAML to full, imperative python
- Any importable python class with the correct interface
- Keep separation of analysis decision from data-flow

### **User-defined stages**

**def event(self, chunk):** *# Get the data as a pandas dataframe*  **px, py, pz, energy = chunk.tree.arrays(self.branches, outputtype=tuple)** *# Rename the branches so they're easier to work with here*  **if self.mask: mask = chunk.tree.array(self.mask)**  $px = px[\text{mask}]$  **py = py[mask] pz = pz[mask] energy = energy[mask]**

*# Find the second object in the event (which are sorted by Pt)*

has two  $obj = px.counts > 1$ 

#### *# Calculate the invariant mass*

```
 p4_0 = TLorentzVectorArray(px[has_two_obj, 0], py[has_two_obj, 0], 
                             pz[has_two_obj, 0], energy[has_two_obj, 0])
 p4_1 = TLorentzVectorArray(px[has_two_obj, 1], py[has_two_obj, 1],
                             pz[has_two_obj, 1], energy[has_two_obj, 1])
di object = p4 \theta + p4 1
```
*# insert nans for events that have fewer than 2 objects*

 **masses = np.full(len(chunk.tree), np.nan) masses[has\_two\_obj] = di\_object.mass**

*# Add this variable to the tree*

 **chunk.tree.new\_variable(self.out\_var, masses) return True**

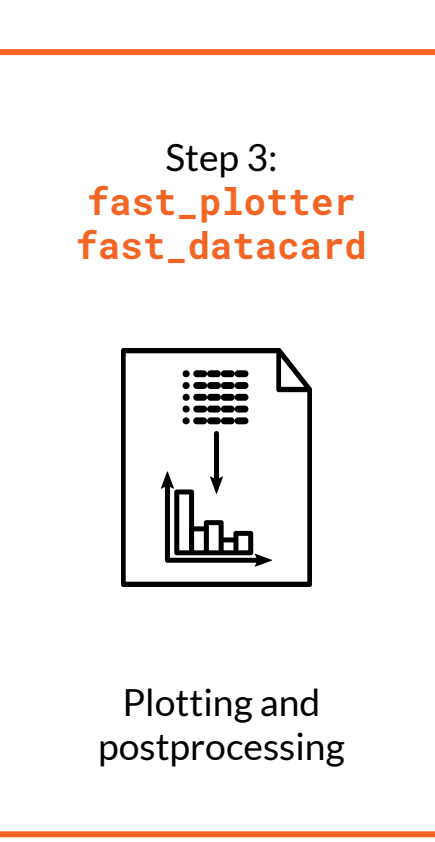

fast-plotter:

- Easy to produce basic plots, tools to support final publication-quality
- Command-line tool with reasonable defaults and simple configuration

fast-datacard:

● Bring resulting DataFrames into CMS' Combine fitting procedures

## **BinnedDataframes into plots**

- $\bullet$  Plot on the right with: fast plotter  $-y$  log  $\setminus$ -c plot config.yml  $\setminus$ -o tbl\_\*.csv
- YAML config:
	- Colour scheme, axis labels
	- Dataset definition
	- Annotations
	- Legend

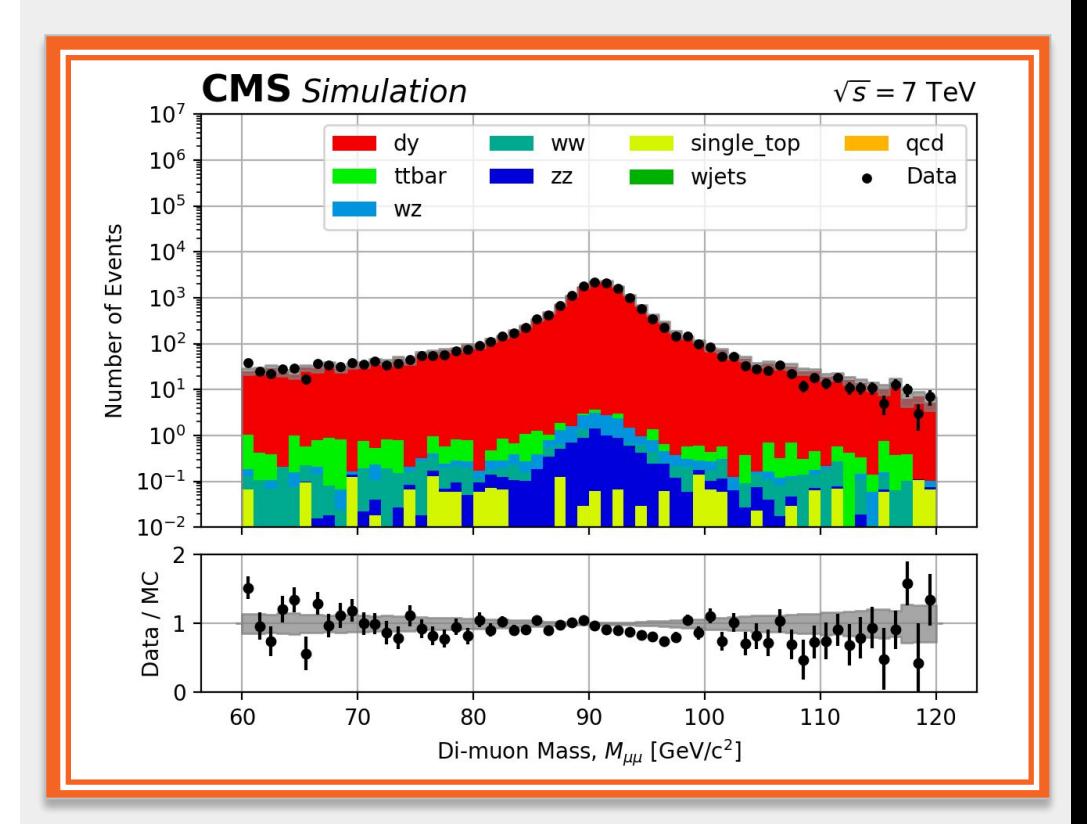

### Plot of DiMuonMass using binned dataframe from fast-carpenter stage

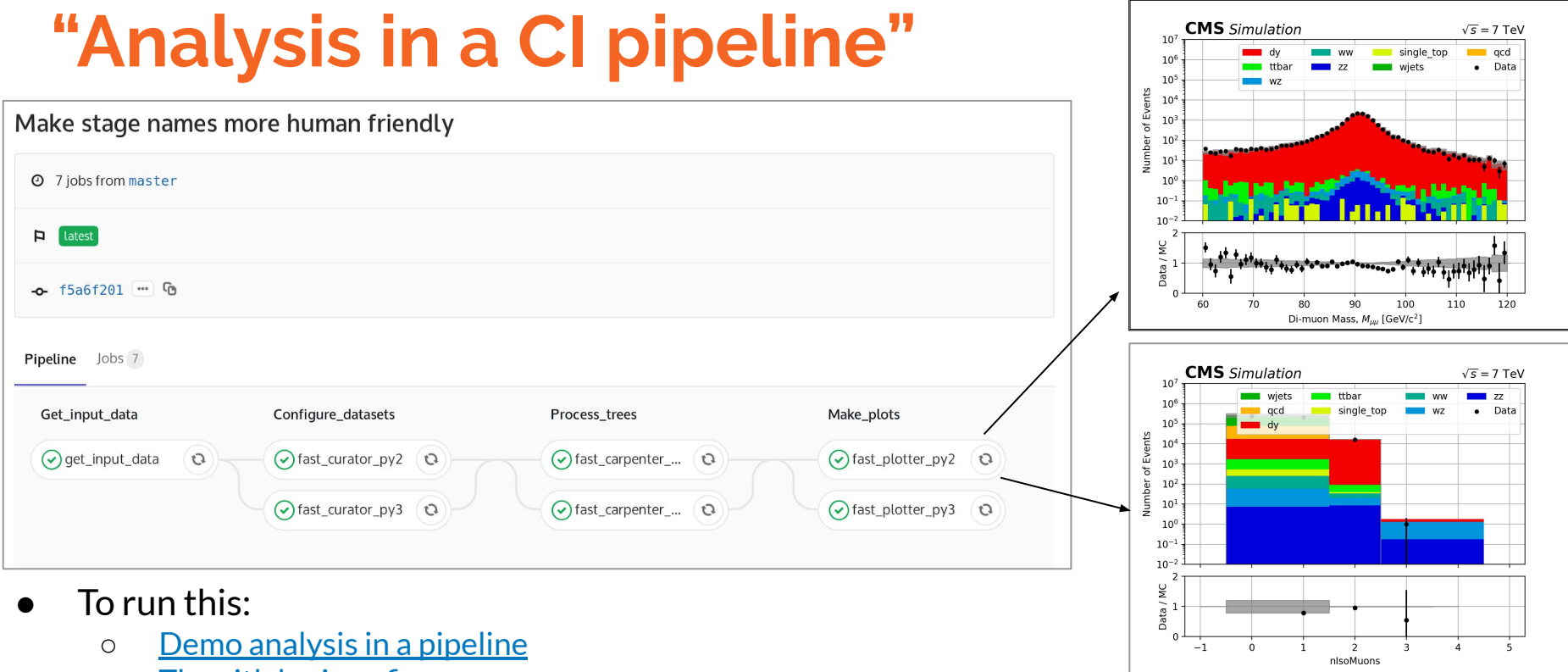

- o [The gitlab-ci config](https://gitlab.cern.ch/fast-hep/public/fast_cms_public_tutorial/blob/master/.gitlab-ci.yml)
- [Script tying the commands together](https://gitlab.cern.ch/fast-hep/public/fast_cms_public_tutorial/blob/master/pipeline/Makefile)
- Feasibility for huge datasets unclear, but can happily manage subsets of data for testing

### **Just how "fast" is this?**

### **On a laptop: as quick as a C++ equivalent**

For example, the demo repo:

- fast-carpenter: 6 seconds
- C++ example: 4 seconds

Compared to existing LZ analysis code:

about 50% faster than equivalent steps in  $C++$ 

More benchmarks and examples on their way

### **Many optimisations possible**

caching, DAG optimisation, etc

**Current FAST-HEP codebase**

Demonstrate the previous principles

- A Minimal Viable Product where we're continually adding features
- Hope to cover most analyses using just YAML
- Easy to add user features when FAST-HEP doesn't include

Being used for **2 CMS analyses**, **LUX-ZEPLIN** getting going, design studies for **DUNE, FCC** experiments

- New features being fed back to core packages from analysis-specific repositories
- Contributions growing from various activities

Keep our packages "slim"

### **Where to find the code**

- **● All public on github:**
	- **○ [github.com/fast-hep/](https://github.com/fast-hep/)**
	- **○ Main package: [github.com/fast-hep/fast-carpenter](https://github.com/fast-hep/fast-carpenter)**
- **● On PyPI, e.g. [fast-carpenter](http://pypi.org/project/fast-carpenter)**
- **● Docker image with all tools: [fasthep/fast-hep-docker](https://hub.docker.com/r/fasthep/fast-hep-docker)**
- **● Docs: [fast-carpenter.readthedocs.io/](https://fast-carpenter.readthedocs.io/)**
- **● Clonable demo analysis repository:**
	- **○ [gitlab.cern.ch/fast-hep/public/fast\\_cms\\_public\\_tutorial](https://gitlab.cern.ch/fast-hep/public/fast_cms_public_tutorial)**
- 

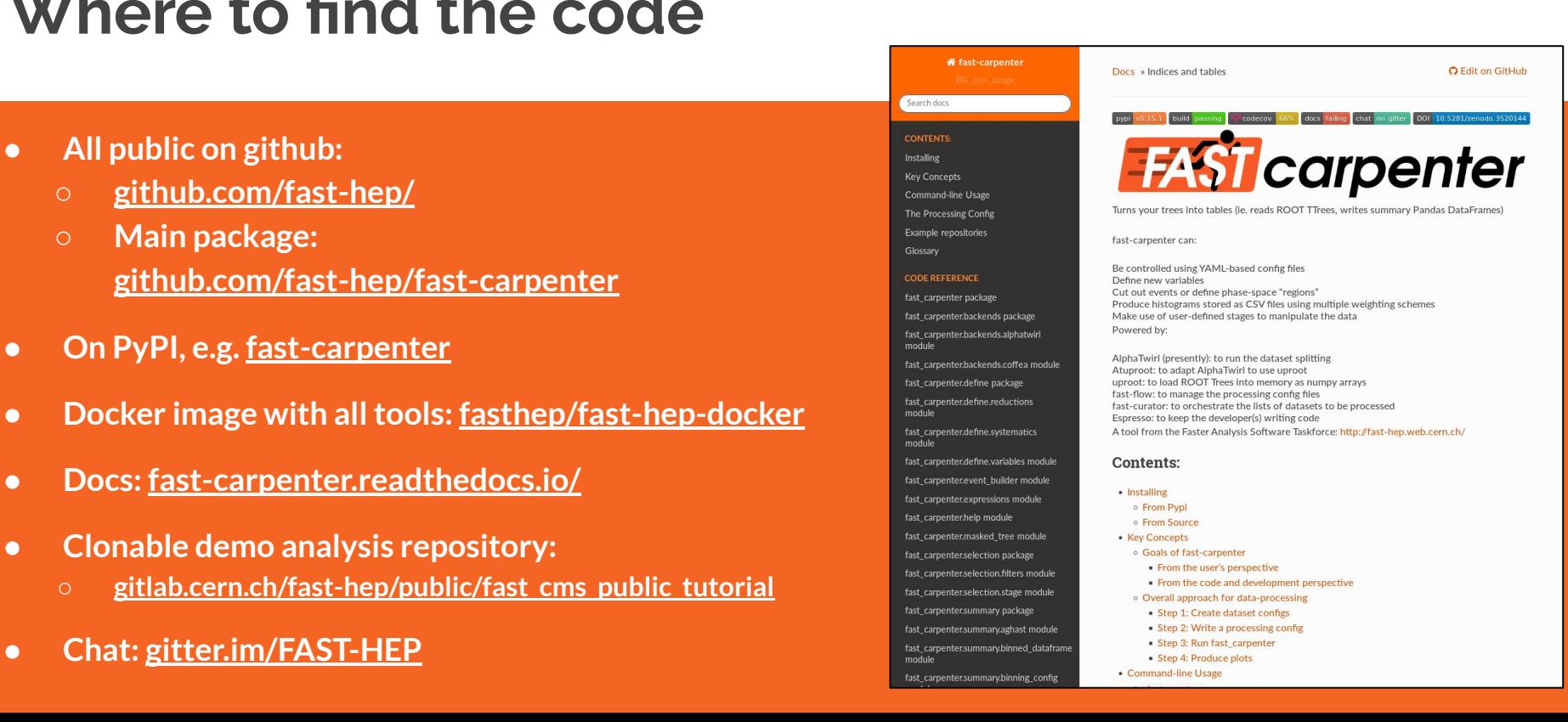

Glossary

module

module

module

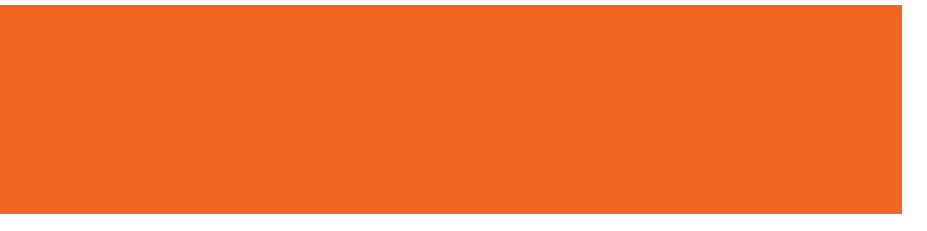

# **Thank You**

**Interplay in a typical user's analysis repo**

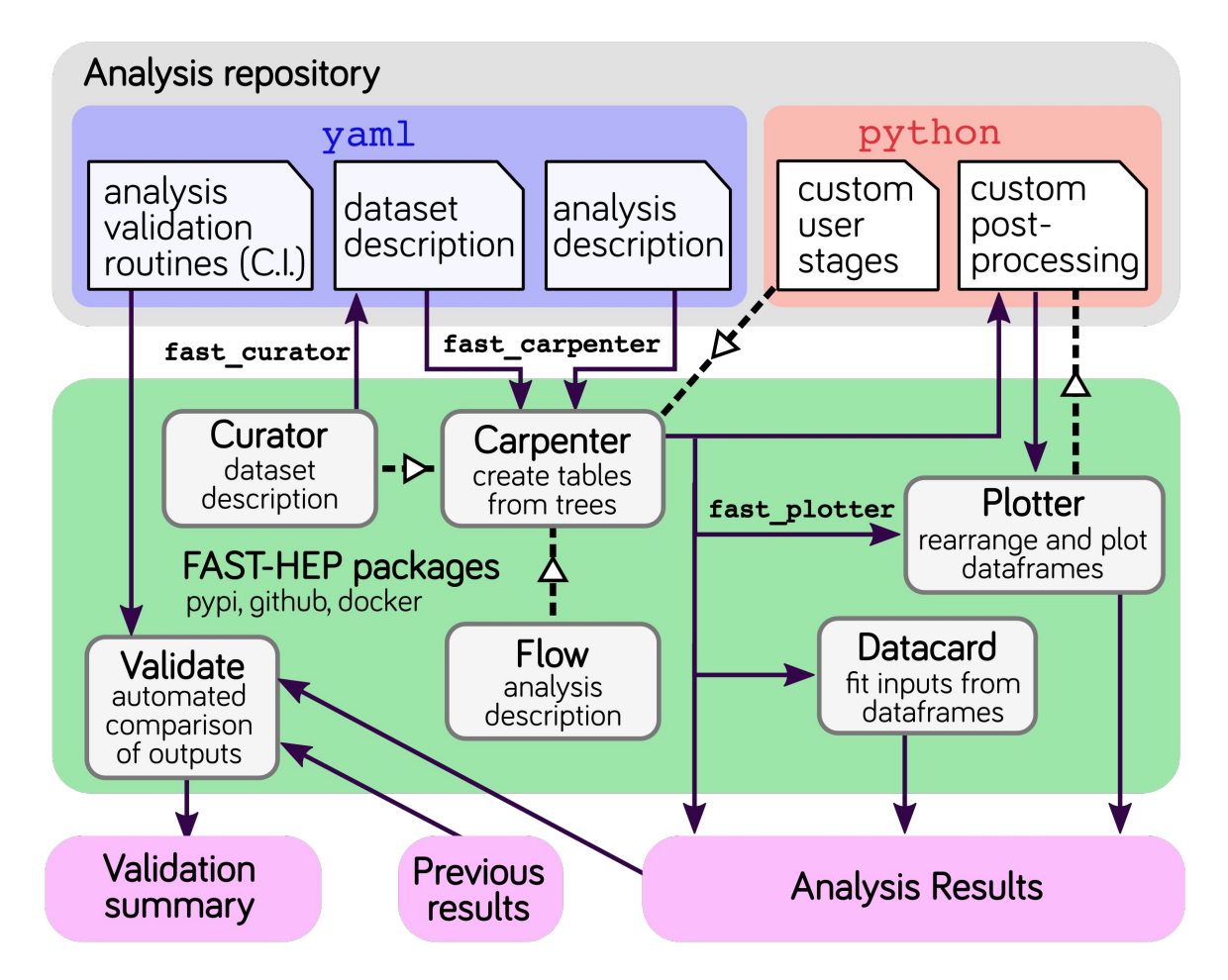

# **Jupyter Notebook?**

Waveforms will contain multiple components: - Noise · Pedestal • One or more actual signal pulses Here we assume that the shape of a signal pulse is given by the expression:  $f(x; \tau) = xe^{1 - x/\tau}$ In [3]: wave=Waveform([[150,80]], noise=2, pedestal=0) wave.plot all(show noise=True)  $plt.length()$ Out[3]: <matplotlib.legend.Legend at 0x7fb5b6ff8860> Waveform with 1 pulse, noise=2, and pedestal offset=0  $100$ Signal Pedestal 80 Noise Pulse 60 40  $20<sup>1</sup>$  $-20$ 200 400 600 800 1000 Time (clock ticks)

#### **Template pulse**

Now we set up our template pulse. We cheat here and use the analytic expression that we know is being used to generate the pulses, but in a real situation this would be a sizeable task, involving pulse registration and averaging.

We also fix all pulse shaping times from here on, to 50 ticks.

- Great:
	- Mixing code, documentation, and results
- Bad:
	- Code can still be dense
	- Scaling to full analysis?
	- Connecting to batch system tricky
	- Version control
- Carpenter can be used via Python API: provide python dicts instead of YAML
	- Addresses some of bad points above

### **Output of CutFlow stage**

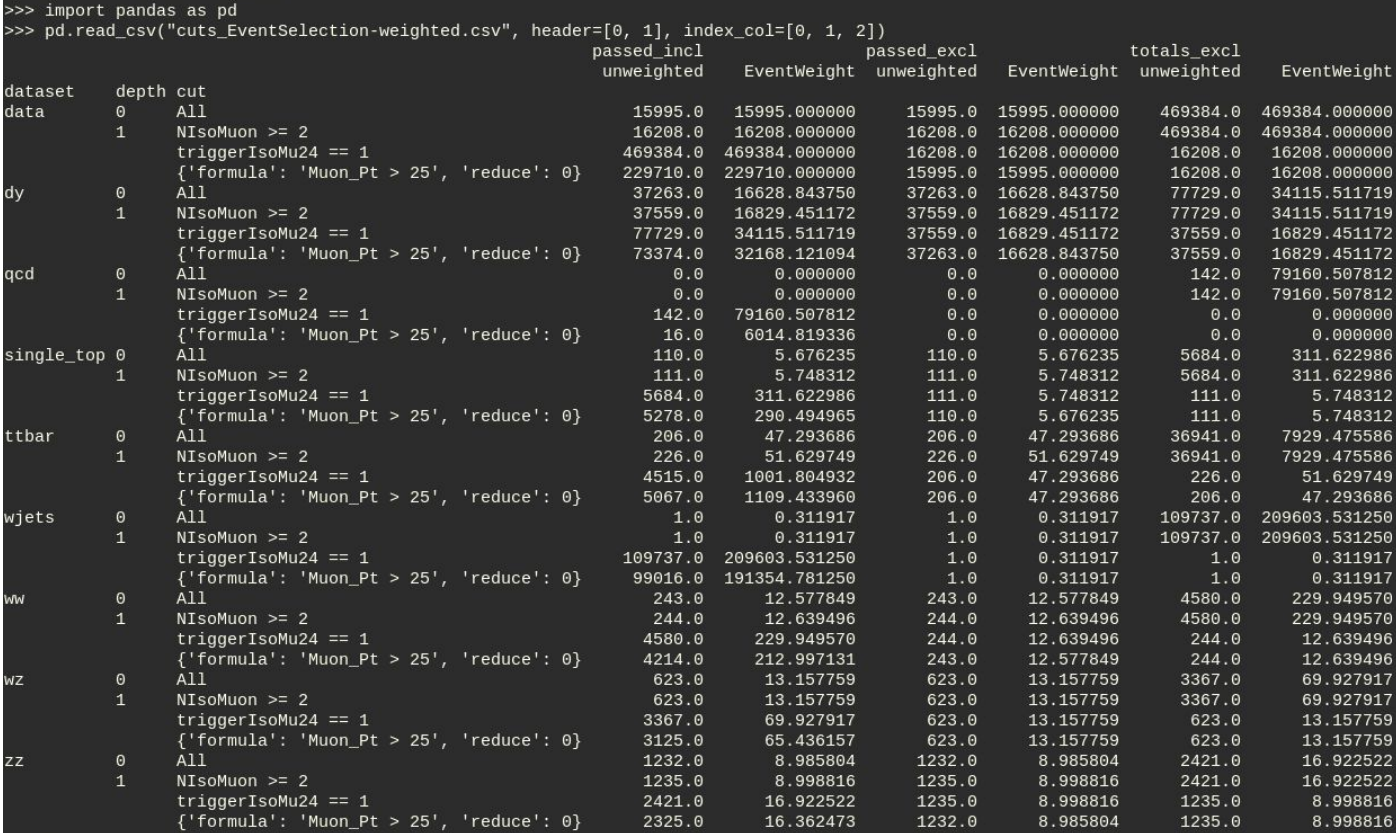

Resulting cut-flow outputs from EventSelection config on earlier slide

### **Output of BinnedDataframe stage**

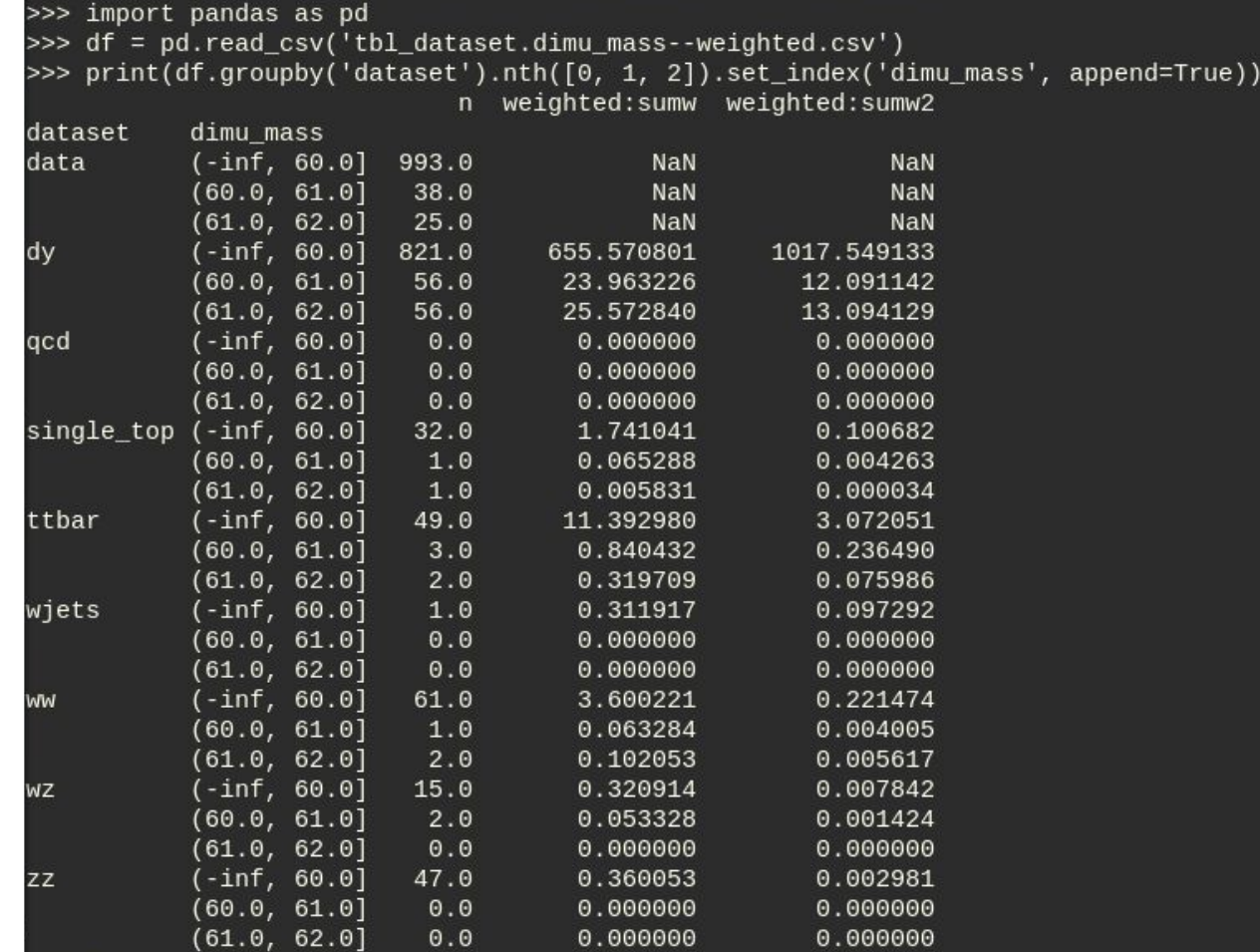

Showing only first three rows for each dataset (using groupby operation) $_{35}$ 

### **All built-in stages**

- Full list of stages can be found with:
	- \$ fast carpenter --help-stages
- Can get full help for specific stage e.g.: \$ fast carpenter --help-stages-full CutFlow
- **Define**: Create new variables
- **SystematicWeights:** Create event weights with systematic variations from multiple sources
- **CutFlow:** Remove events failing cuts and summarize # of events passing each cut
- **SelectPhaseSpace: Like CutFlow but creates** mask without applying it
- **BinnedDataframe:** Creates a binned pandas dataframe that can be fed into fast-plotter
- **BuildAghast:** Like BinnedDataframe but result is a Ghast

### **User-defined stages**

```
from uproot_methods import TLorentzVectorArray
import numpy as np
```

```
class DiObjectMass():
```
**Parameters controlled from analysis description**

 **def \_\_init\_\_(self, name, out\_dir, collection="Muon", mask=None, out\_var=None):**

```
 self.name = name
 self.out_dir = out_dir
 self.mask = mask
 self.collection = collection
```
 **self.branches = [self.collection + "\_" + var for var in ["Px", "Py", "Pz", "E"]] if out\_var: self.out\_var = out\_var**

 **else:**

 **self.out\_var = "Di{}\_Mass".format(collection)**

### **F.A.S.T = Faster Analysis Software Taskforce**

- Group of HEP researchers
- Started around May 2017
- Use of 1 to 3-day "hack-shops" to test new ideas

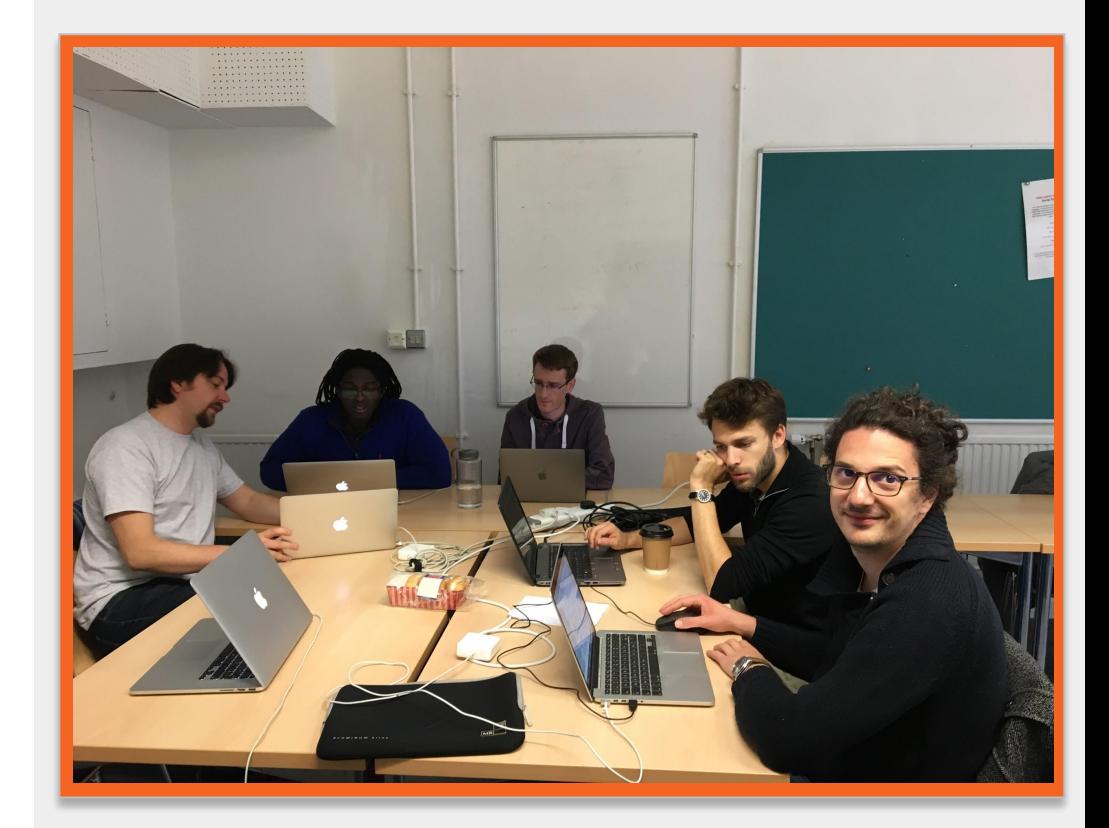

## **FAST + Coffea = Espresso ?**

FAST is about twice as old as Coffea

Coffea has a larger development team

Coffea: interface still imperative, (I believe) there's some coupling between Executor and Processor

Working together more:

- Version of fast-carpenter with a Coffea Executor as a backend to be released very soon
- Our histogramming approach using Pandas being fed back to Coffea

# **Your analysis repository is your analysis**

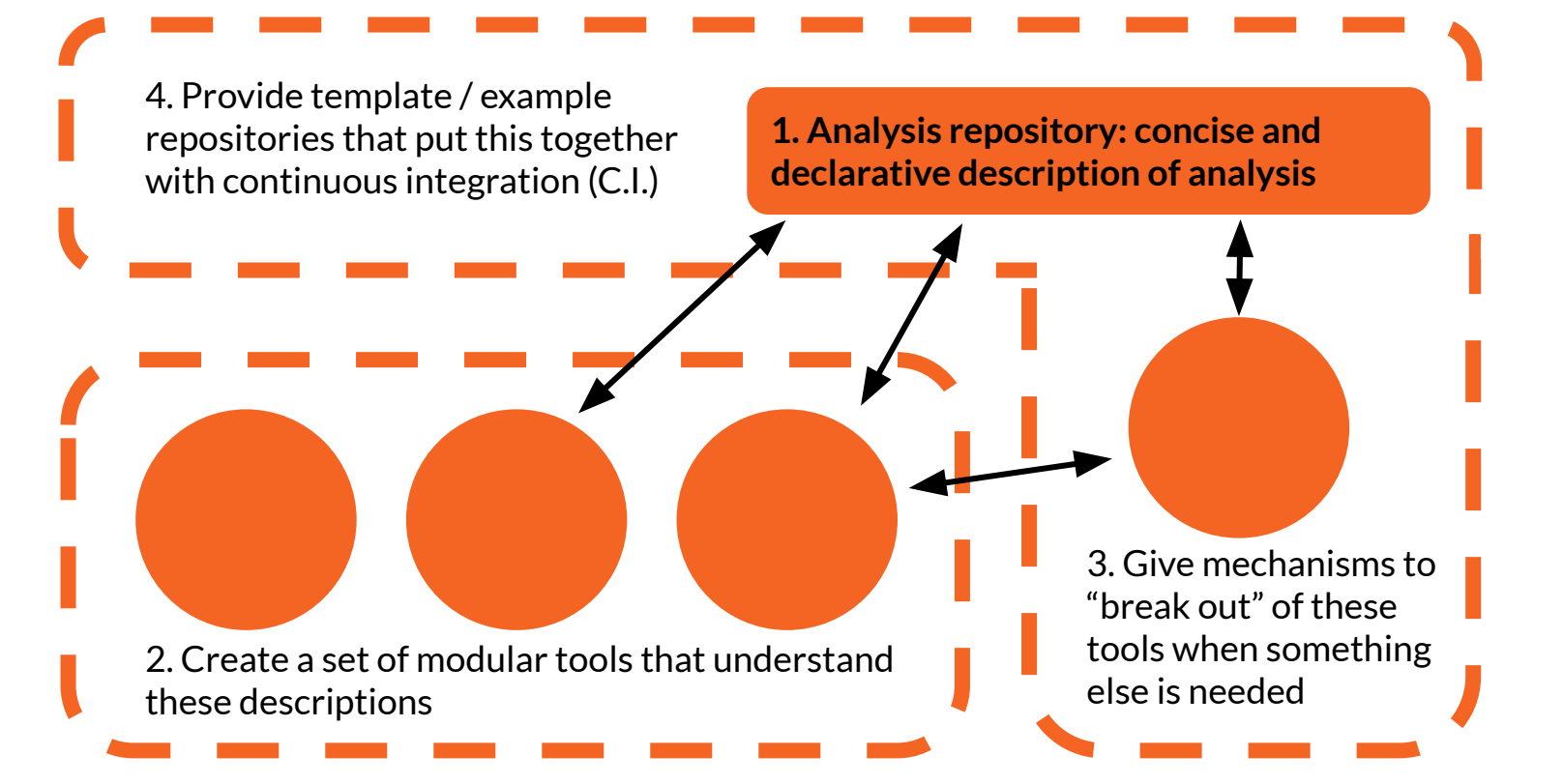